#### МИНОБРНАУКИ РОССИИ Федеральное государственное бюджетное образовательное учреждение высшего образования «Тверской государственный технический университет»  $(TBITY)$

**УТВЕРЖДАЮ** заведующий кафедрой Автоматизация технологических процессов

(наименование кафедры)

Марголис Б.И. Мар

(Ф.И.О. зав. кафедрой, подпись)  $\ll$ 26» февраля 2021 г.

## **ОЦЕНОЧНЫЕ СРЕДСТВА**

зачета

(промежуточной аттестации: экзамен, зачет, курсовая работа или курсовой проект; практики: с указанием вида и типа практики; государственного экзамена)

### НЕЙРОСЕТЕВЫЕ СИСТЕМЫ УПРАВЛЕНИЯ

Наименование дисциплины (для промежуточной аттестации)

направление подготовки 27.04.04 Управление в технических системах

Направленность (профиль) - Управление и информатика в технических системах Типы залач - научно-исследовательский, проектно-конструкторский

Разработаны в соответствии с:

(рабочей программой дисциплины/программой практики/программой государственной итоговой аттестации) рабочей программой дисциплины

 $\alpha$  утвержденной 22 февраля 2021 г.

Pазработчик(и): Богатиков В.Н.

Тверь 2021

#### **«Тверской государственный технический университет»**

Направление подготовки магистров – 27.04.04 Управление в технических системах

Направленность (профиль)–Управление и информатика в технических системах Кафедра «Автоматизация технологических процессов»

Дисциплина «Нейросетевые системы управления»

# **ЗАДАНИЕ ДЛЯ ДОПОЛНИТЕЛЬНОГО ИТОГОВОГО КОНТРОЛЬНОГО ИСПЫТАНИЯ №\_1\_**

1. Вопрос для проверки уровня «ЗНАТЬ» – 0 или 1 балл: **Искусственные нейронные сети. Типы функций активации нейронов.**

2. Задание для проверки уровня «УМЕТЬ» – 0 или 1 балл:

**Нейрон** *j* **получил на вход сигнал от четырех других нейронов уровни возбуждения, значения которых равны 10, -20, 5, 4 и соответствующие веса связей равны 0.8, 0.5, 0.7 и -0.5 соответственно. Вычислите сигнал на выходе** *j***- гонейрона в случае если функция активации нейронов есть гиперболический тангенс (**α **= 0.5). Выберите правильный ответ:**

- **1. - 2. 0.2449**
- **3. 0.3145**
- **4. 0.5**
- **5. -0.5**

Решение:  $OUT = Th(Y/\alpha)$  $Y=8+(-10)+3.5+(-2) = -0.5$  $OUT = Th(-0.5/0.5) = Th(-1) = -0.76$ 

3. Задание для проверки уровня «УМЕТЬ» – 0 или 1 балл: **Получить отчет и интерпретировать результаты.**

### **Критерии итоговой оценки за зачет:**

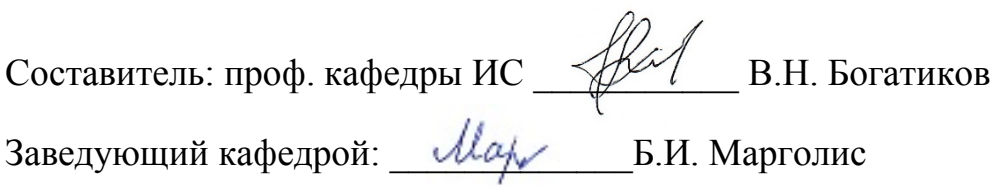

#### **«Тверской государственный технический университет»**

Направление подготовки магистров – 27.04.04 Управление в технических системах

Направленность (профиль)–Управление и информатика в технических системах Кафедра «Автоматизация технологических процессов»

Дисциплина «Нейросетевые системы управления»

# **ЗАДАНИЕ ДЛЯ ДОПОЛНИТЕЛЬНОГО ИТОГОВОГО КОНТРОЛЬНОГО ИСПЫТАНИЯ №\_2\_**

1. Вопрос для проверки уровня «ЗНАТЬ» – 0 или 1 балл:

**Биологические предпосылки возникновения искусственных нейронных сетей. Структура человеческого мозга. Организация памяти в коре человеческого мозга.**

2. Задание для проверки уровня «УМЕТЬ» – 0 или 1 балл:

**В среде MATLAB необходимо построить и обучить нейронную сеть для аппроксимации таблично заданной функции**  $y_i = f(x_i)$ ,  $i = 1.20$ . Разработать программу, **которая реализует нейросетевой алгоритм аппроксимации и выводит результаты аппроксимации в виде графиков.**

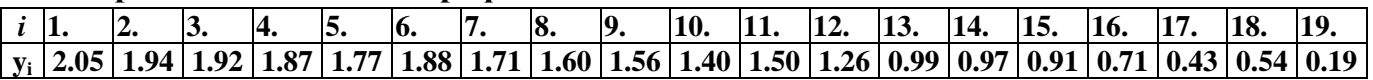

3. Задание для проверки уровня «УМЕТЬ» – 0 или 1 балл:

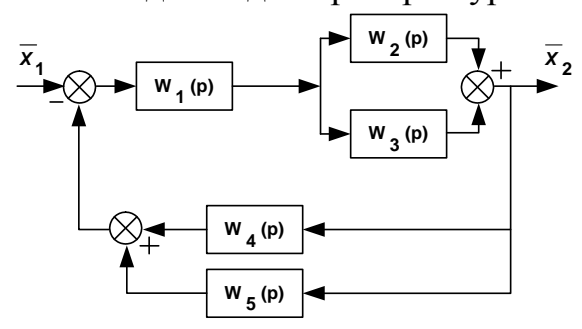

**Создать нейронную модель регулятора с предсказанием для управления.**

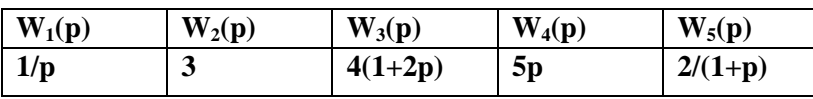

#### **Критерии итоговой оценки за зачет:**

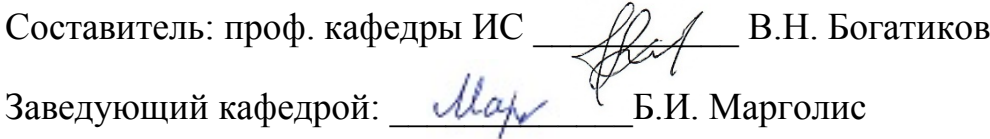

#### **«Тверской государственный технический университет»**

Направление подготовки магистров – 27.04.04 Управление в технических системах

Направленность (профиль)–Управление и информатика в технических системах Кафедра «Автоматизация технологических процессов»

Дисциплина «Нейросетевые системы управления»

### **ЗАДАНИЕ ДЛЯ ДОПОЛНИТЕЛЬНОГО ИТОГОВОГО КОНТРОЛЬНОГО ИСПЫТАНИЯ №\_3\_**

1. Вопрос для проверки уровня «ЗНАТЬ» – 0 или 1 балл:

**Биологически правдоподобные модели нейронов. Модели визуального восприятия. Персептроны и зарождение искусственных нейронных сетей. Общая характеристика задач построения нейросетевых алгоритмов.**

2. Задание для проверки уровня «УМЕТЬ» – 0 или 1 балл:

**Для функции активации с жесткими ограничениями hardlim и её производной dhardlim, определяемыми следующими соотношениями**:

1. Выдать на экран информацию об этих функциях с помощью следующих команд:

```
outrange=hardlim(′output′) % – диапазон выхода;
                                                                                   \begin{aligned} hardlim(n) = \begin{cases} 0, n < 0; \\ 1, n \geq 0; \end{cases} \\ dhardlim(n) = \begin{cases} 0, n < 0; \\ 0, n \geq 0, \end{cases} \end{aligned}(name=hardlim(′name′) % – полное название функции;
dname=hardlim(′deriv′) % – название производной;
inrange=hardlim(′active′) % – диапазон входа;
outrange=hardlim(′output′) % – диапазон выхода;
2. Построить графики функций:n=-5:0,1:5;
a=hardlim(n);
da=dhardlim(n);
plot(n, a, 'r') % – график функции активации – красный;
hard on
```
*plot (n,da,′c′) % – график производной – голубой;*

3. Рассчитать векторы выхода *А* и производной *dA\_dN* для слоя из трёх нейронов с вектором входа *N*, состоящим из трёх компонентов: *N=[-0,7; 0,1; 0,8];*

*A=hardlim(N) % – вектор выхода функции актива;*

*dA\_dN= dhardlim(N,A) % – вектор выхода производной.*

4. Рассмотренную последовательность команд оформить в виде скрипта и записать в М-файл с именем **hardlimfile.**

3. Задание для проверки уровня «УМЕТЬ» – 0 или 1 балл:

**Создать нейронную модель регулятора с использованием нелинейной авторегрессии со скользящим средним.**

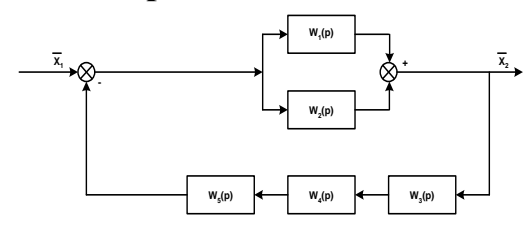

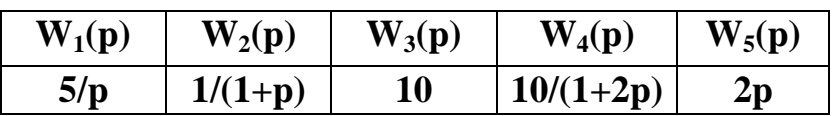

### **Критерии итоговой оценки за зачет:**

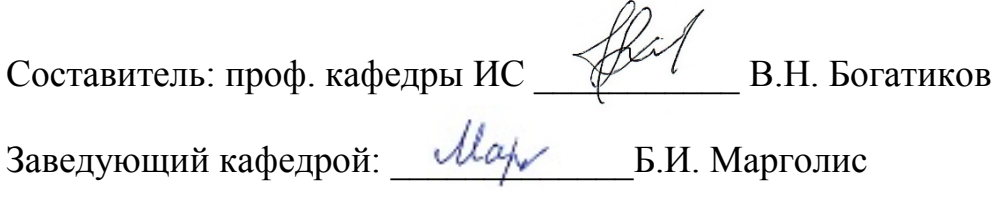

#### «Тверской государственный технический университет»

Направление подготовки магистров - 27.04.04 Управление в технических системах

Направленность (профиль)-Управление и информатика в технических системах Кафедра «Автоматизация технологических процессов»

Дисциплина «Нейросетевые системы управления»

# ЗАДАНИЕ ДЛЯ ДОПОЛНИТЕЛЬНОГО ИТОГОВОГО КОНТРОЛЬНОГО ИСПЫТАНИЯ № 4

1. Вопрос для проверки уровня «ЗНАТЬ» – 0 или 1 балл:

Контроллер с предсказанием - NN Predictive Controller. Регулятор с предсказанием, реализованный в ППП Neural Network Toolbox.

2. Задание для проверки уровня «УМЕТЬ» - 0 или 1 балл:

Для симметричной функции активации с жёсткими ограничениями hardlims и её производной dhardlims, определяемыми соотношениями

hardlims(n) =  $\begin{cases} -1, n < 0; \\ 1, n \ge 0; \end{cases}$  dhardlims(n) выдать на экран информацию об этих функ-<br> циях, построить их графики и рассчитать векторы выхо-<br> да, воспользовавшись скриптом из M-файла **hardlimfile**.<br> dhardlim

3. Задание для проверки уровня «УМЕТЬ» - 0

или 1 балл:

Создать нейронную модель регулятора на основе эталонной модели.

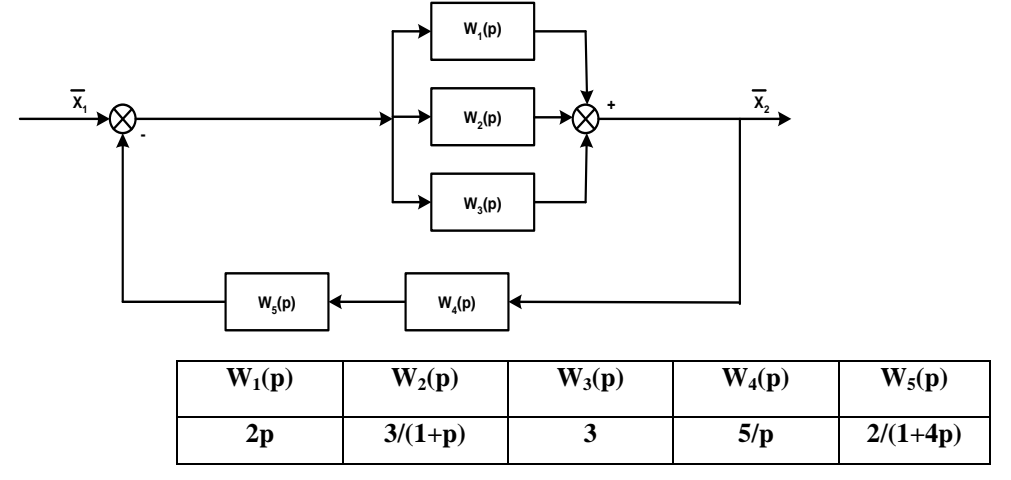

### Критерии итоговой оценки за зачет:

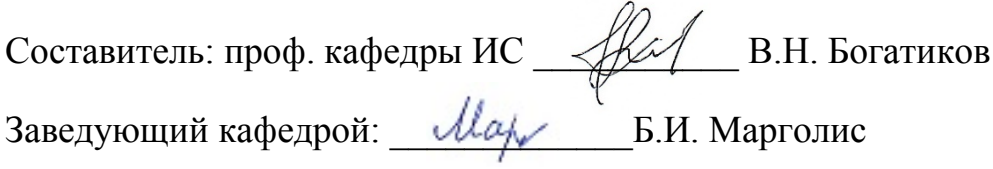

#### **«Тверской государственный технический университет»**

Направление подготовки магистров – 27.04.04 Управление в технических системах

Направленность (профиль)–Управление и информатика в технических системах Кафедра «Автоматизация технологических процессов»

Дисциплина «Нейросетевые системы управления»

# **ЗАДАНИЕ ДЛЯ ДОПОЛНИТЕЛЬНОГО ИТОГОВОГО КОНТРОЛЬНОГО ИСПЫТАНИЯ №\_5\_**

1. Вопрос для проверки уровня «ЗНАТЬ» – 0 или 1 балл:

**Архитектура сетей: сети прямого распространения; рекуррентные сети. Модель управляемого процесса на основе нейронной сети.**

2. Задание для проверки уровня «УМЕТЬ» – 0 или 1 балл: **Для линейной функции активации purelin и ее произ водной, dpurelin, определяемыми соотношениями**

*рurelin =* n;

 $d$ *purelin* = 1,

**выдать на экран информацию об этих функциях, построить их графики и рассчитать векторы выхода, воспользовавшись скриптом из М-файла hardlimfile**. **Новый скрипт записать в файл под именем purelinfile.**

3. Задание для проверки уровня «УМЕТЬ» – 0 или 1 балл:

**Создать нейронную модель регулятора с предсказанием для управления.**

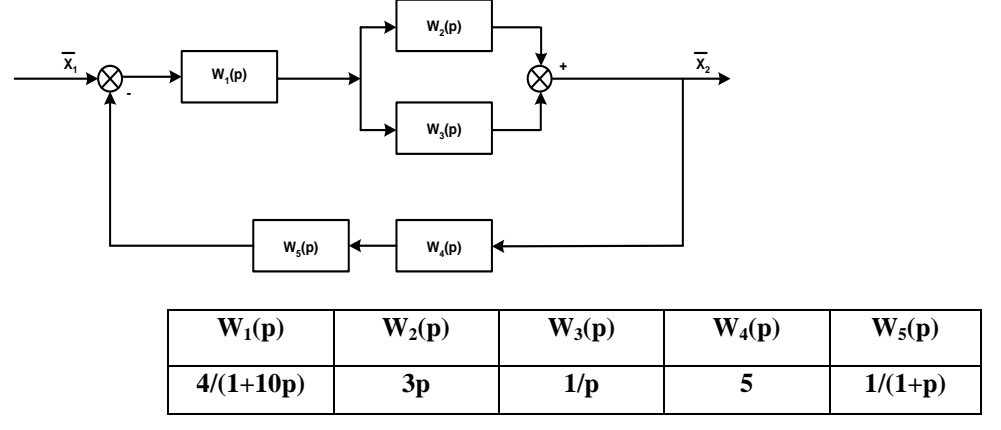

### **Критерии итоговой оценки за зачет:**

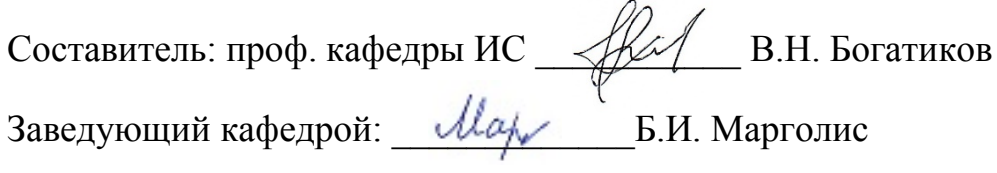

### **«Тверской государственный технический университет»**

Направление подготовки магистров – 27.04.04 Управление в технических системах

Направленность (профиль)–Управление и информатика в технических системах Кафедра «Автоматизация технологических процессов»

Дисциплина «Нейросетевые системы управления»

## **ЗАДАНИЕ ДЛЯ ДОПОЛНИТЕЛЬНОГО ИТОГОВОГО КОНТРОЛЬНОГО ИСПЫТАНИЯ №\_6\_**

1. Вопрос для проверки уровня «ЗНАТЬ» – 0 или 1 балл:

**Обучение нейронных сетей: обучение, основанное на коррекции ошибок; обучение на основе памяти; обучение Хебба; конкурентное обучение; обучение Больцмана; обучение с учителем; обучение без учителя.**

2. Задание для проверки уровня «УМЕТЬ» – 0 или 1 балл:

**Для положительной линейной функции активации poslin и ее производной dposlin, определяемыми соотношениями**

**выдать на экран информацию об этих функциях, построить их графики и рассчитать векторы выхода, воспользовавшись скриптом из М-файла hardlimfile. Новый скрипт записать в файл под именем poslinfile**.

3. Задание для проверки уровня «УМЕТЬ» – 0 или 1 балл:

**Создать нейронную модель регулятора с использованием нелинейной авторегрессии со скользящим средним.**

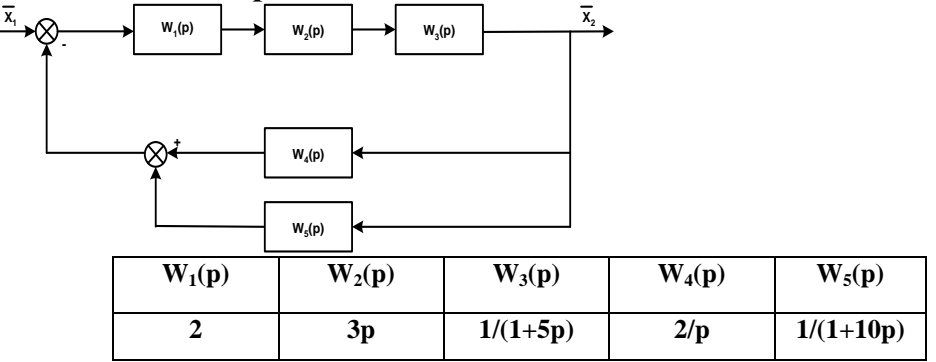

#### **Критерии итоговой оценки за зачет:**

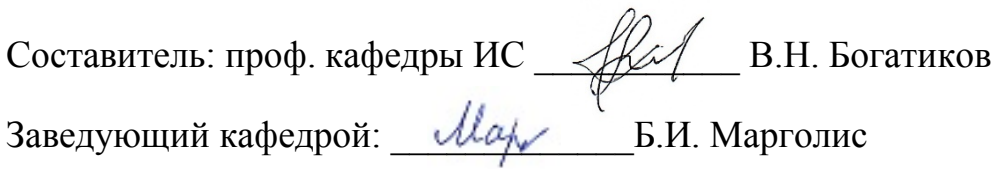

### **«Тверской государственный технический университет»**

Направление подготовки магистров – 27.04.04 Управление в технических системах

Направленность (профиль)–Управление и информатика в технических системах Кафедра «Автоматизация технологических процессов»

Дисциплина «Нейросетевые системы управления»

## **ЗАДАНИЕ ДЛЯ ДОПОЛНИТЕЛЬНОГО ИТОГОВОГО КОНТРОЛЬНОГО ИСПЫТАНИЯ №\_7\_**

1. Вопрос для проверки уровня «ЗНАТЬ» – 0 или 1 балл:

**NN Predictive Controller - алгоритмы обучения нейронной сети; алгоритм оптимизации управляющих сигналов; оценка объема вычислений на каждом такте управления.**

2. Задание для проверки уровня «УМЕТЬ» – 0 или 1 балл:

**Для линейной функции активации с ограничениями saflin и ее производной dsaflin, определяемыми соотношениями**

 $0, n < 0$ :  $n, 0 \leq n \leq 1$ ;  $\text{softmax}(n) =$  $n, n > 0$ ,  $0, n < 0;$  $1, 0 \leq n \leq 1$  $dsoflin(n)=$  $1, n > 0,$ 

**выдать на экран информацию об этих функциях, построить их графики и рассчитать векторы выхода, воспользовавшись скриптом из М-файла hardlimfile. Новый скрипт записать в файл под именем satlinfile.**

3. Задание для проверки уровня «УМЕТЬ» – 0 или 1 балл:

**Создать нейронную модель регулятора на основе эталонной модели.**

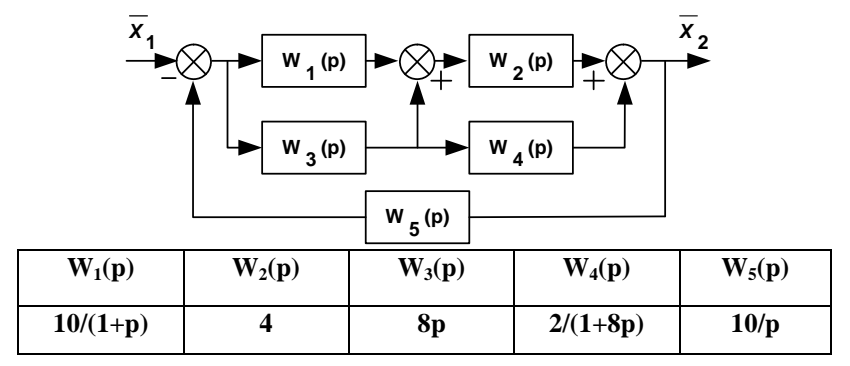

#### **Критерии итоговой оценки за зачет:**

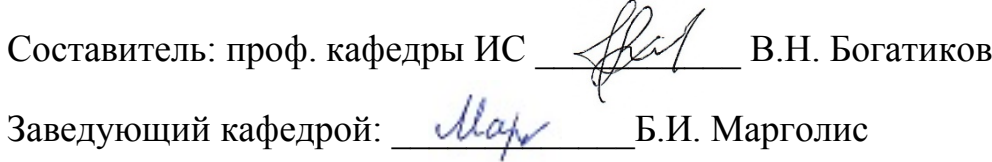

#### **«Тверской государственный технический университет»**

Направление подготовки магистров – 27.04.04 Управление в технических системах

Направленность (профиль)–Управление и информатика в технических системах Кафедра «Автоматизация технологических процессов»

Дисциплина «Нейросетевые системы управления»

## **ЗАДАНИЕ ДЛЯ ДОПОЛНИТЕЛЬНОГО ИТОГОВОГО КОНТРОЛЬНОГО ИСПЫТАНИЯ №\_8\_**

1. Вопрос для проверки уровня «ЗНАТЬ» – 0 или 1 балл:

**Однослойный перцептрон. Обучение перцептрона. Многослойный перцептрон.**

2. Задание для проверки уровня «УМЕТЬ» – 0 или 1 балл:

**Для симметричный линейной функции активации satlins с ограничениями и ее производной dsatlins, определяемыми соотношениями**

$$
satisfin) = \begin{cases} -1, & n < -1; \\ n, & -1 \le n \le 1; \\ 1, & n > 1, \end{cases}
$$

$$
dsatisfin) = \begin{cases} 0, & n < -1; \\ 1, & -1 \le n \le 1 \\ 0, & n > 1, \end{cases}
$$

**выдать на экран информацию об этих функциях, построить их графики и рассчитать векторы выхода, воспользовавшись скриптом из М-файла hardlimfile. Новый скрипт записать в файл под именем satlinsfile.**

3. Задание для проверки уровня «УМЕТЬ» – 0 или 1 балл:

**Создать нейронную модель регулятора с предсказанием для управления.**

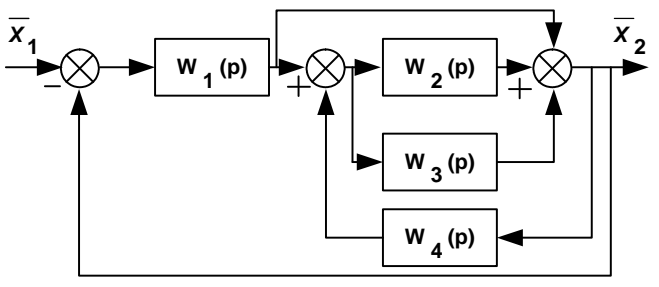

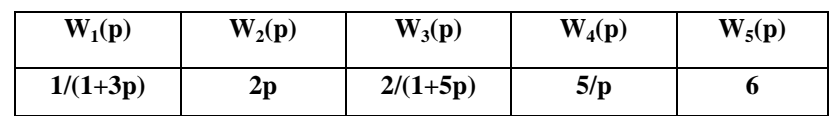

### **Критерии итоговой оценки за зачет:**

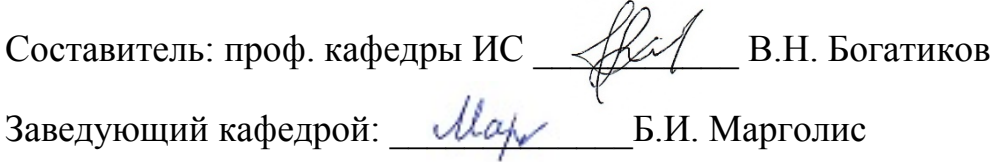

#### «Тверской государственный технический университет»

Направление подготовки магистров - 27.04.04 Управление в технических системах

Направленность (профиль)–Управление и информатика в технических системах Кафелра «Автоматизация технологических процессов»

Дисциплина «Нейросетевые системы управления»

### ЗАДАНИЕ ДЛЯ ДОПОЛНИТЕЛЬНОГО ИТОГОВОГО КОНТРОЛЬНОГО ИСПЫТАНИЯ № 9\_

1. Вопрос для проверки уровня «ЗНАТЬ» - 0 или 1 балл:

Контроллер на основе эталонной модели (Model Reference Controller) и его характеристики: Оценка объема вычислений регулятора. Архитектура регулятора с эталонной моделью. Алгоритм обучения нейронной сети управляемого процесса и нейронной сети регулятора.

2. Задание для проверки уровня «УМЕТЬ» – 0 или 1 балл:

Для треугольной функции активации tribas и ее производной dtribas, определяемыми соотношениями

 $\lceil 0, n \le -1;$  $0, n > 1,$  $0, n < -1;$  $dtribas(n) = \int_1^1 1, -1 \le n \le 0$  $-1, 0 < n \leq 1$  $0, n > 1,$ 

выдать на экран информацию об этих функциях,  $tribas(n) = \begin{cases} 1-\text{abs}(n), -1 \leq n \leq 1; \\ 1-\text{normal}\end{cases}$  построить их графики и рассчитать векторы выхода, воспользовавшись скриптом из М-файла hardlimfile. Новый скрипт записать в файл под именем tribasfile.

3. Задание для проверки уровня «УМЕТЬ» - 0 или 1 балл:

Создать нейронную модель регулятора с использованием нелинейной авторегрессии со скользящим средним.

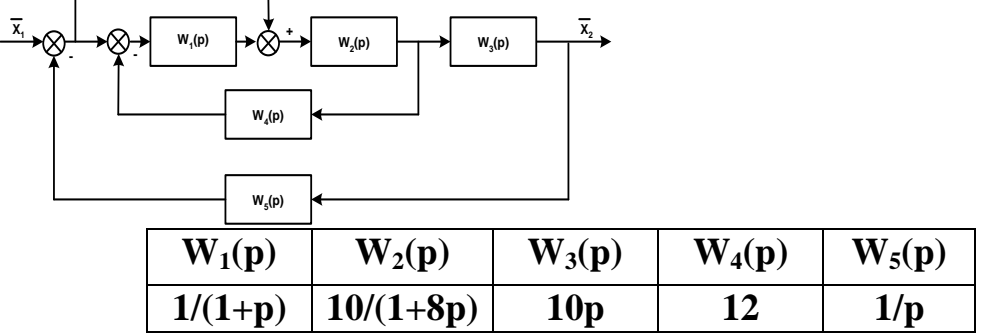

### Критерии итоговой оценки за зачет:

«зачтено» - при сумме баллов 2 или 3: «не зачтено» - при сумме баллов 0 или,1. the

Составитель: проф. кафедры ИС

В.Н. Богатиков

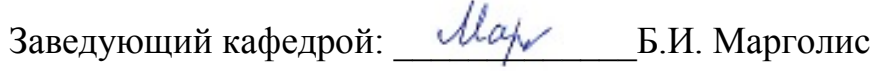

### «Тверской государственный технический университет»

Направление подготовки магистров - 27.04.04 Управление в технических системах

Направленность (профиль)-Управление и информатика в технических системах Кафедра «Автоматизация технологических процессов»

Дисциплина «Нейросетевые системы управления»

# ЗАДАНИЕ ДЛЯ ДОПОЛНИТЕЛЬНОГО ИТОГОВОГО КОНТРОЛЬНОГО ИСПЫТАНИЯ № 10

1. Вопрос для проверки уровня «ЗНАТЬ» - 0 или 1 балл: Сети Хебба.

2. Задание для проверки уровня «УМЕТЬ» - 0 или 1 балл:

Для логистической функции активации logsig и ее производной dlogsig, определяемых соотношениями

 $logsig(n) = 1 / (1 + e^{-n});$ 

 $dlogsig(n) = e^{-n}/(1 + e^{-n})^2$ ,

выдать на экран информацию об этих функциях, построить их графики и рассчитать векторы выхода, воспользовавшись скриптом из М-файла hardlimfile. Новый скрипт записать в файл под именем logsigfile.

3. Задание для проверки уровня «УМЕТЬ» - 0 или 1 балл:

Создать нейронную модель регулятора на основе эталонной модели.

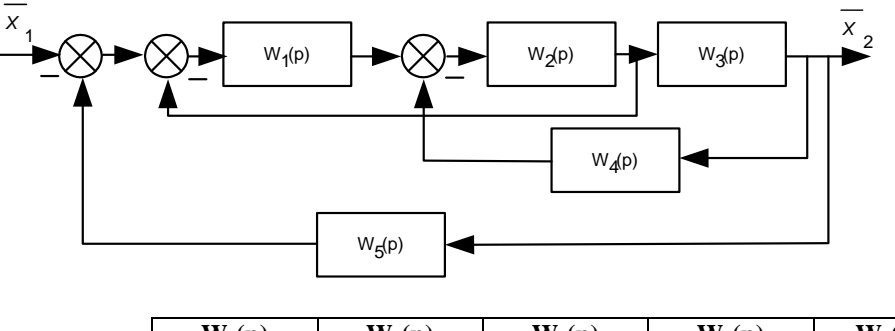

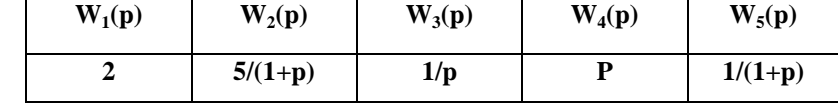

## Критерии итоговой оценки за зачет:

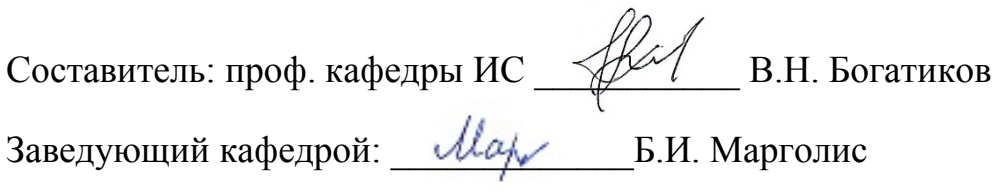

#### «Тверской государственный технический университет»

Направление подготовки магистров - 27.04.04 Управление в технических системах

Направленность (профиль)-Управление и информатика в технических системах Кафедра «Автоматизация технологических процессов»

Дисциплина «Нейросетевые системы управления»

# ЗАДАНИЕ ДЛЯ ДОПОЛНИТЕЛЬНОГО ИТОГОВОГО КОНТРОЛЬНОГО ИСПЫТАНИЯ № 11\_

1. Вопрос для проверки уровня «ЗНАТЬ» - 0 или 1 балл: Карты самоорганизации Кохонена.

2. Задание для проверки уровня «УМЕТЬ» - 0 или 1 балл:

Для гиперболической тангенциальной функции активации tansig и ее производной dtansig, определяемых соотношениями

 $tansig(n) = 2/(1 + e^{-2n}) - 1;$  $dtansig(n) = 1 - tansig<sup>2</sup>(n)$ ,

выдать на экран информацию об этих функциях, построить их графики и рассчитать векторы выхода, воспользовавшись скриптом из М-файла hardlimfile. Новый скрипт записать в файл под именем tansigfile.

3. Задание для проверки уровня «УМЕТЬ» - 0 или 1 балл: Создать нейронную модель регулятора с предсказанием для управления.

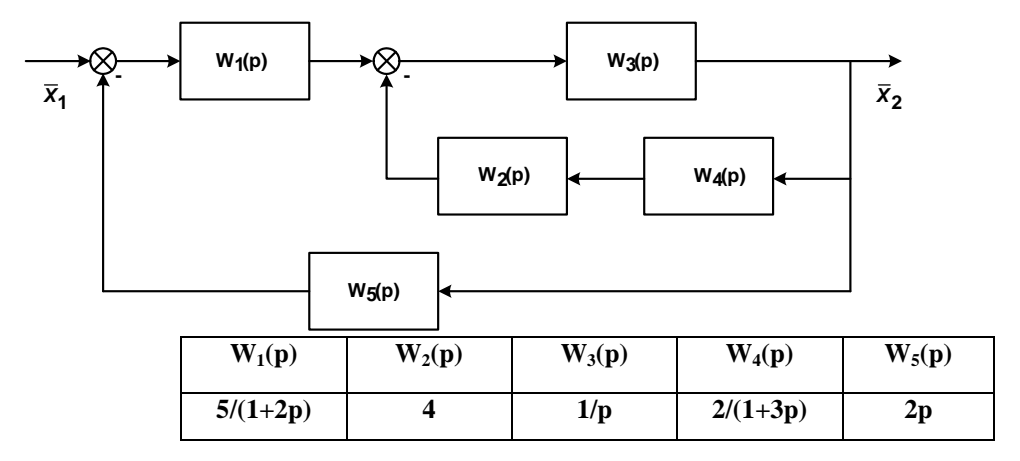

### Критерии итоговой оценки за зачет:

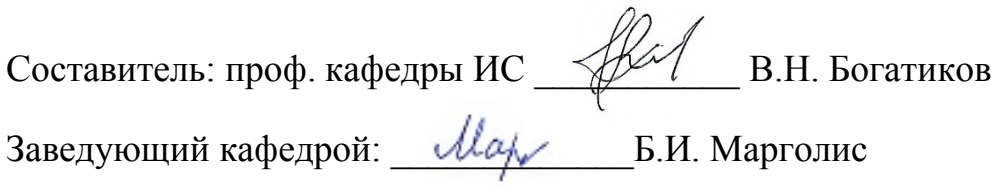